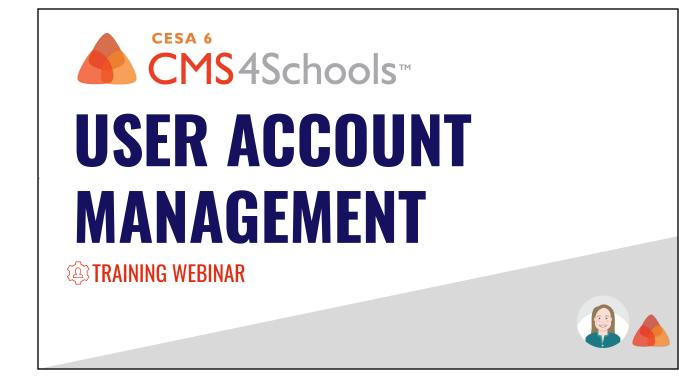

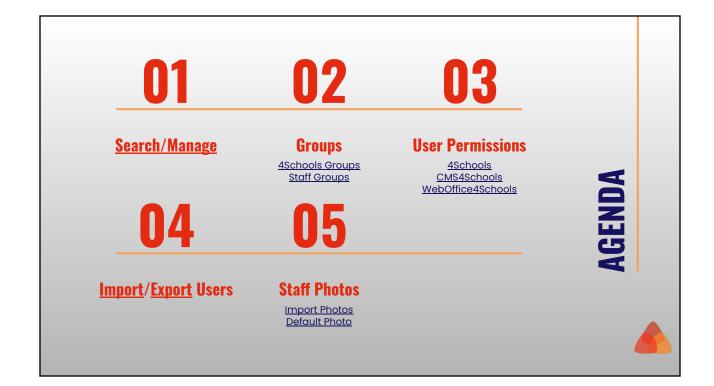

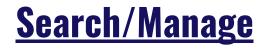

- User Search
- User Information
- Add/Edit User

### **4Schools Groups**

Internal groups used for:

- Filtering on the Search/Manage Screen
- Mass updating 4Schools Permissions
- Mass updating WebOffice4Schools resource permissions
- WebOffice4Schools I-Forms routing approval groups

WebOffice 4Schools I-Forms Webinar Recording

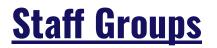

**CMS4Schools** 

Manage the staff groups that can be selected in the <u>Faculty List From Faculty</u> <u>Database tool</u> and display in the search filter for the tool.

### Staff Directories Webinar Recording

# **User Permissions**

#### **4Schools Permissions**

- User Information
- Account Information
- Permissions

# **User Permissions**

#### **CMS4Schools Permissions**

- General
- Faculty
- Website Administration

# **User Permissions**

### WebOffice4Schools

- General
- Resources

Mass update resource permissions using the 4Schools Groups

### Import/Export Users

### Export Users

Exporting existing users can be used to create a spreadsheet that can be used as the starting point for a new import file to update existing users and/or add new users.

### Import Users

Import new users and/or update existing user information.

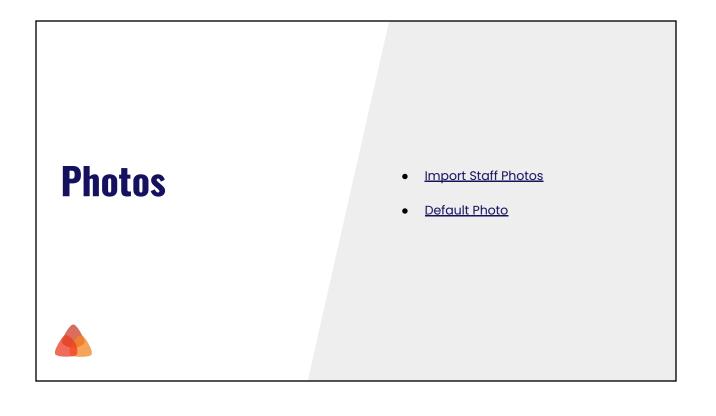

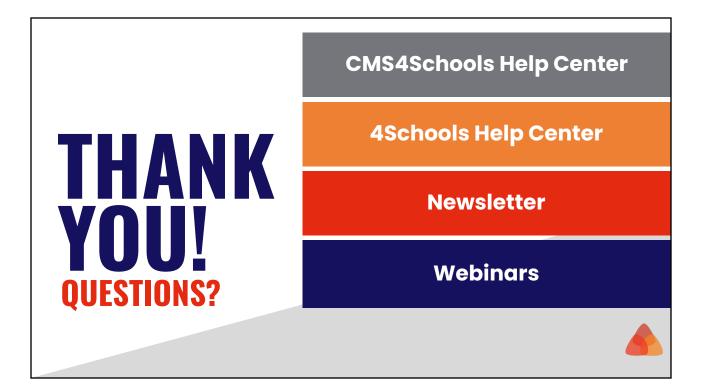